## **Adobe Photoshop Cs6 Version 13 Download |WORK|**

Cracking Adobe Photoshop is possible. First, you'll need to download a program called a keygen. This is a program that will generate a valid serial number for you, so that you can activate the full version of the software without having to pay for it. After the keygen is downloaded, run it and generate a valid serial number. Then, launch Adobe Photoshop and enter the serial number. You should now have a fully functional version of the software. Just remember, cracking software is illegal and punishable by law, so use it at your own risk.

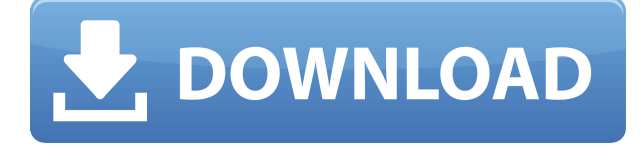

Artists take their pictures with a smartphone or tablet, then plug the device in to a Mac or PC using a USB hub. Mobile devices provide more convenient control and are more portable; they also offer a different experience for both the Artist and Reviewer. Reviewers and Artists use Adobe's Digital Bridge to sync their work on the device or computer to ensure there's a seamless workflow. A new feature called Live Share queues up that work in real-time, and the file can be viewed and edited on the device. If you want to force sync for review, you can also revert all edits made in the last 1 hour. In my experience, it's not as good. If you're an experienced editor using this tool, AI features are enough of a plus that you still want to use Photoshop. If you're learning to edit, though, this tool is not very forgiving. If you start with the AI tools, you have to get familiar with them before you can advance. To make matters worse, the AI tools lag behind the tools that don't offer it. The AI tools are fast, but they can be slow when you're trying to correct errors in a photo. I also experienced a few crashes. It's not as simple as it used to be. Photoshop CS6, which I use, had the same basic tools as Adobe Photoshop CC. Now CC has many more tools, from a new Curves Adjustment Layer to Liquify and more. Windows 10 has gone by quickly. I've used the new OS for a while now, and I like it. However, what I don't like is that, even with proper training, users will sometimes accidentally enable hardware acceleration on Windows 10. This is bad! If you inadvertently enable hardware acceleration, then your machine begins to experience performance issues. (To see what I mean, perform the following experiment: Turn on hardware acceleration, start a Windows application, use a mouse to initiate a drag move, and watch your machine grind to a halt. Worst of all, this can happen at any time. Although it did not happen to me, it has occurred to others. What is this doing to your performance? That's right: performance. Here's how you can turn off hardware acceleration.) Fortunately, there's a way to prevent this from happening. Start by opening the Settings app, and then select System. There, you'll see a switch labeled Enable Performance State Scaling. By default, this is set to Disabled. (If your machine is already turned off, open this menu item by pressing  $ALT+X.$ )

Now you're ready to learn how to prevent your machine from running out of the CPU's metaphorical gas range. First, open the Task Manager. Then, right-click on the Performance tab, and select View

Details. You'll see a list of performance metrics that appear on the right side of the window. Note that some of them are labeled HT, which means Hyper-Threading. If you see these labels, you have hardware acceleration enabled. Next, select Processor**.** Click the Properties node, and scroll through the list of performance metrics to find the items with the numbers, "Cores," followed immediately by the numbers, "HTs."Now you don't need to worry about accidentally enabling hardware acceleration, since you haven't done it anyway. You'll learn how to disable it for the first time by using the Windows Device Manager. First, to open the Device Manager tool, press CTRL+ALT+DEL, and open the Universal CMD window.

Select the Display Adapter (a) driver. Double-click on the driver to open the Properties window. Scroll down to the Driver tab. This will list all the different performance models that drivers can use, and which are in use right now. Double-check the box next to the driver you're working with (the one that you think came with the computer).Next, select Change Settings (c), next to the Performance tab. Selecting this option leads you to the Performance Options dialog box (d). There, you can tweak any performance models that are deselected (i.e., not selected). Change the setting from Graphics Processor to Graphics Processor State Scaling. The purpose of doing this is to render the graphics processor in a way that prevents it from using more resources than absolutely necessary. The best way to do that is to set that performance model to High. This ensures that hardware acceleration is not used. Pretty neat, huh?

I hope this helps. This is important. Scott Handy | jc@tenpixels.com

## **Adobe Photoshop CC 2018 Version 19Crack Full Version [Mac/Win] 2022**

What It Does: The Gradient tool lets you select colors that vary from point to point in an image, allowing you to change the areas of an image that are most vibrant or contrasting. It's useful for adding visual interest to your image. **What It Does:**This tool works a lot like the Brush tool. It lets you color a certain area of your image within a certain range for a certain duration. It's useful for fixing parts of your images where you want to create a solid color that differs from the rest of the tone. **What It Does:** The Adjustment layer lets you change the color and contrast of something in an image and apply the changes to the whole image. You can create a new layer, or work in the existing image by using the Adjustment settings to make adjustments to a portion of your image. Adobe Photoshop comes packed with a wealth of photo-editing features, including a toolset for improving your photos that goes beyond makeovers. Here's a few options that will give you the best look possible for a photo of your family, friends and landmarks. It's all about shortcuts. And you don't need to know After Effects at all to create awesome PaintShop workflow. Please, let us show you some of the things you can do once you get the hang of painting with Photoshop on iPad. This tool allows you to combine multiple images together or use them to fill a new layer. It can also work as a layer mask, which is a transparent overlay that lets you blend the layers on top. The Lasso tool lets you pick an area in the image and use it to edit the rest of the image. e3d0a04c9c

## **Download Adobe Photoshop CC 2018 Version 19With Activation Code With Full Keygen For PC X64 2022**

In this 30th anniversary of the launch of Photoshop Elements, come hear the story of how the Adobe Photoshop team turned their code-a-thon project into one of the most popular photo editing apps in the world. Adobe Photoshop is a foreign beast which has both the positive and the bad sides in the minds of so many. We can't help but wonder what is indeed going on in the minds of Adobe's team, but we do believe it has the potential to become the king of post-production tool. Adobe Photoshop has been the king when it comes to editing and enhancing images and manipulating them using various tools and techniques. It has almost everything that one can think of, and it belongs to you for a small price. This feature is designed to help people new to Photoshop. We've got something for everyone -- beginners, intermediate users, professionals. If you're not sure where to start, you've come to the right place. Each chapter includes a quick start, plus a chapter full of other resources. You'll learn how to edit photos and use the tools in Adobe Photoshop. You'll also learn to get the most out of the included tutorials in every chapter, with coverage of the fundamentals of pixel-based editing, basic adjustments and tools, and how to master a few advanced skills. You'll learn how to customize your workspace and work on different projects. In this book, you will learn how to create and edit photos and graphics with the latest version of Adobe Photoshop. In this book, you will learn how to take advantage of new features in Photoshop and how to use Photoshop to convert pixels to the new and advanced features such as Retouching, Basic Retouching, Advanced Retouching, Adjusting Color, Skin Retouching, HDR Retouching.

3 steps are covered in this book. These steps are - describe how Photoshop works, how to retouch photos, and how to install Photoshop on your computer.

adobe photoshop 13 free download photoshop elements 13 download kostenlos deutsch vollversion photoshop version 10 free download adobe photoshop elements 13 download photoshop cs6 13 download photoshop elements 13 digital download photoshop\_13\_ls16 download photoshop\_13\_ls6 download adobe photoshop cs 13 free download full version photoshop cs6 apk pc download

Adobe Photoshop has three main variants. The free and the cheapest one is Adobe Photoshop Express and the other one is Adobe Photoshop CS. The Photoshop CS is the pro one which is the main best variant of Photoshop designed for professional users. The Creative Suite consists of several Adobe software products, including Adobe Acrobat and the new and upcoming Adobe XD and Adobe Spark. Spark lets you create prototypes, user flows, wireframes, and interactive prototypes. The suite also includes Adobe Analytics and Adobe RoboHelp. The first major version of Adobe Photoshop was released in 1990. It was developed by Andreas Dahl in collaboration with Robin Williams and David Owen. That was Adobe Photoshop 1.0. The first version had simple features for simple tasks and for simple graphics like adding shapes and lines. So it was simple for beginners. Adobe Photoshop Photography Workflow like two of the best ones. Another case for Photoshop is that, it has great features for large format lenses and field photography and landscape photography, and also for architectural photography. Therefore, if your work involves massive files like 4000 x 5000 pixels, you can try Photoshop. It has the best selling features for graphic or visual prototyping which is very easy to create and to decide your visual projects. You will find many other use cases for Photoshop. But keep in mind that Photoshop is not only for photo editing alone. It can also be

used for 3D modeling before you publish your project. It can also be used for web design and graphics creation. So for web designers, graphics designers, web developers, and so on, Photoshop is one of their best tools.

Photoshop has been a very popular image editing application for decades. It can do anything and is almost a jack of all trades. Its user interface is very uncluttered and easy to use. It is used by photographers, graphic designers, and web developers, and it's no wonder why. It is not polished and easy, but the power is always there. The download here is in the form of a zip file. You can either extract it to a folder or open it directly from the browser. The main characteristics of the Photoshop workspace are its live update (Saving) feature, which automatically saves files that have been changed since the last time the file was saved, and its File > Open command. The Open command is used to open any file type. Adobe Photoshop is a premiere design and the photo editing software Adobe revolutionized the world of graphics. Although a novice user can use Photoshop to create professional looking works of art, only those with extensive experience and training can achieve great results. This video tutorial, Photoshop CS3

& amp;amp;amp;amp;amp;amp;amp;amp;amp;amp;amp;amp;amp;amp;amp;amp;amp;amp;amp;amp;a mp;amp;amp;amp;amp;amp;amp;amp;amp;amp;amp;amp;amp;amp;amp;amp;amp;amp;amp;amp;am p;amp;amp;amp;amp;amp;amp;amp;amp;amp;amp;amp;amp;amp;amp;amp;amp;amp;amp;amp;amp; amp;amp;amp;amp;amp;amp;amp;amp;amp;amp;amp;amp;amp;amp;amp;amp;amp;amp;amp;amp;a mp;amp;gt; photo editing tutorial will show you how to start up Photoshop and get started on creating professional looking digital art. The tutorial was created by Torgay Dimitrov, a graduate student at the Mimar Sinan Fine Arts University in San Diego, California.

<https://soundcloud.com/sobpoimargolf1970/prison-break-season-1-hindi-dubbed> <https://soundcloud.com/skypimanga1979/zoomtext-10-serial-crack> <https://soundcloud.com/leiutoborei/ushtrime-te-zgjidhura-matematika-12-botimet-pegizip> <https://soundcloud.com/renriiharroll1989/electra-2-vst-crack-siteinstmanks> <https://soundcloud.com/mendorbobdaz/arihant-ias-political-science-16-years-solved-papers-pdf> <https://soundcloud.com/scapadoxwes1979/vedic-vastu-software-crack-works> <https://soundcloud.com/lebarimonhimd/zelfianholer> <https://soundcloud.com/tabshiiokwao/autodata-338-magyar-language-pack>

In July 2019, the Outdoor Photographer World magazine named the new feature version 19.1 of Photoshop one of the best enhancements for outdoor photographers. Among the new features just released are powerful improvements in depth-of-field management, a new intelligent tool combination like the Liquify tool, and a faster and more accurate cut, paste and merge tool for quickly replacing materials in an image. In 2002, the Adobe Photoshop icon was one of the first graphic design sites to present a collection of cool icons. Now, with each new release, new cool Photoshop icons are announced in Photoshop News, and you can search the Photoshop Web Archives to find the icons you like the most. Adobe's offerings include the Photoshop Creative Suite, Photoshop Lightroom (a digital asset management tool), and Photoshop Elements (a photo, video and creative editing app), as well as Adobe Capture One (a versatile, full-featured RAW editor and darkroom). Custom software is available for advanced users. The Photoshop Web site - www.adobe.com/products/photoshop/ -- posts tips, tutorials and best practices, while the Photoshop App Catalog gathers a variety of third-party apps. **About Adobe** Adobe is transforming the world's information and every element of our digital lives through a cloudfirst, end-to-end workflow solution that combines the latest breakthroughs in technology and design to offer customers across all major devices and platforms a new approach to experience and creation. We are driving the future of the entertainment industry, inspiring...

No matter how many versions and whatever new feature Adobe may introduce with Photoshop, there were few tools that were tested with time and remained sturdy and highly important in the chronicles of development. They define the importance of Photoshop and cope up with changes in the technological world. Designers love to work on these tools, regardless of the way they put them to use in correcting images or designing a brochure, website or even a mobile application. The list of top ten tools and features are proved as the best of Photoshop. Photoshop is the world's most popular online graphics tool since it is the first ever user-friendly image editor on the internet. The initialized version of it, Photoshop 1, started the creative digital imaging revolution on November 17, 1994. It was a major breakthrough of a computer merge with photo editing tools. The last version of Photoshop is 22 and has been updated on a regular basis, with every new update with more and more advanced features. Adobe Photoshop is a powerful tool that is not just used by designers and photographers. It is also used by photo retouchers, video editors, web designers, architects, graphic designers, illustrators, filmmakers and home-owners. Adobe Photoshop is one of the popular image editing software for everyone. Like any software, it is important that you have a clear and meticulous approach when you use it. Also, you should have the correct terms and tools on your mind at all times. All of this goes a long way in helping you edit your images better.